## **Specifications for a "moinmoin" wiki editor**

### **Reference and help documents:**

- <http://moinmoin.wikiwikiweb.de/SyntaxReference>
- <http://moinmoin.wikiwikiweb.de/HelpOnEditing>

### **How should it work:**

- When calling the editor, the current page will be replaced by the "edited text"
- The text will be displayed, as far as possible, with real formatting
- The "html" button will be replaced by a "code" button displaying the actual wiki code
- The "preview" button will use the wiki's display features to show the result either at the bottom of the page, or in a popup window

#### **Remarks:**

- This is a first draft of the specifications which are subjects to changes
- The "html code" and "result" columns are just there as illustrations and might differ from real code

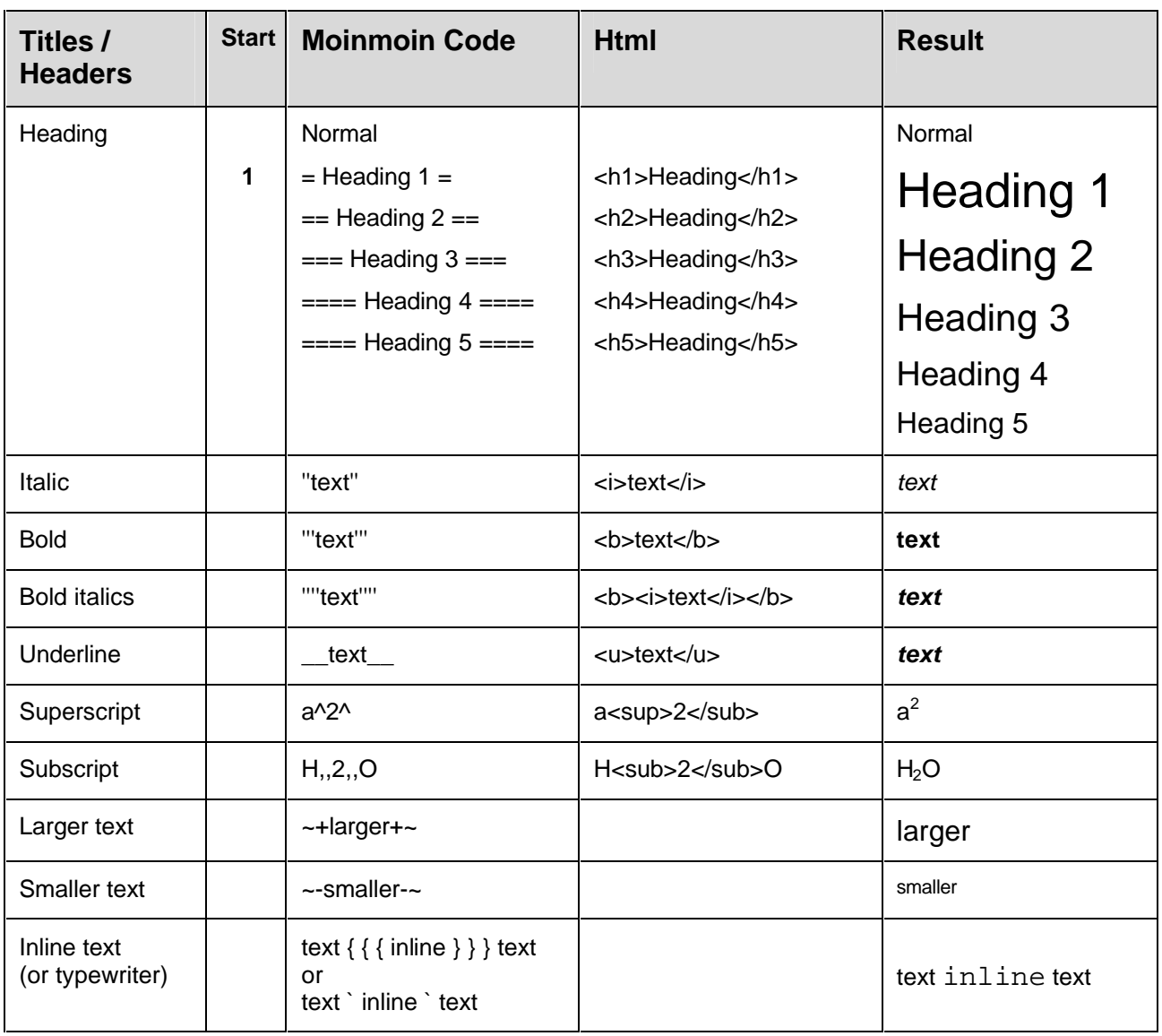

### **1. To implement first**

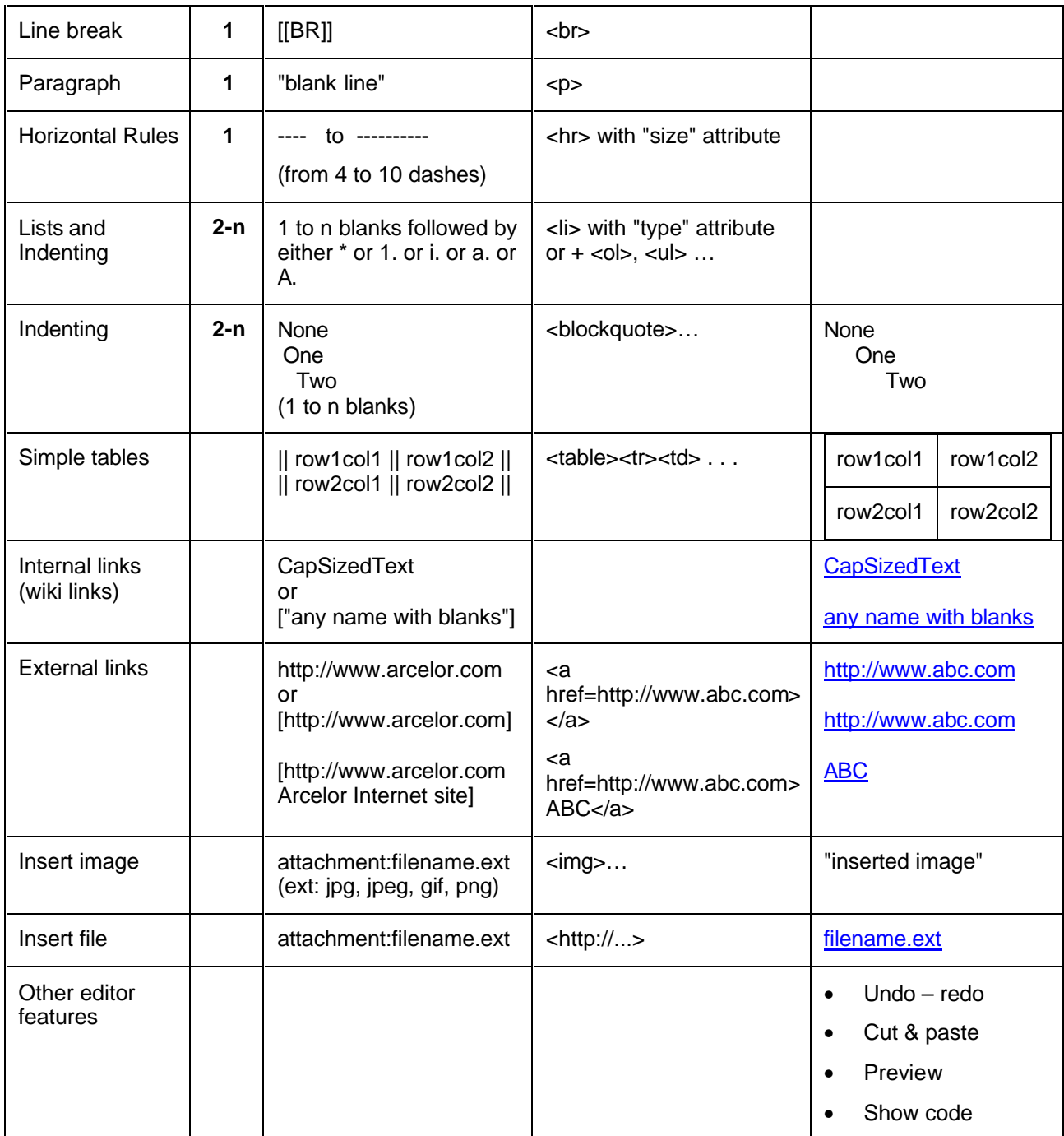

# **2. To be implemented later**

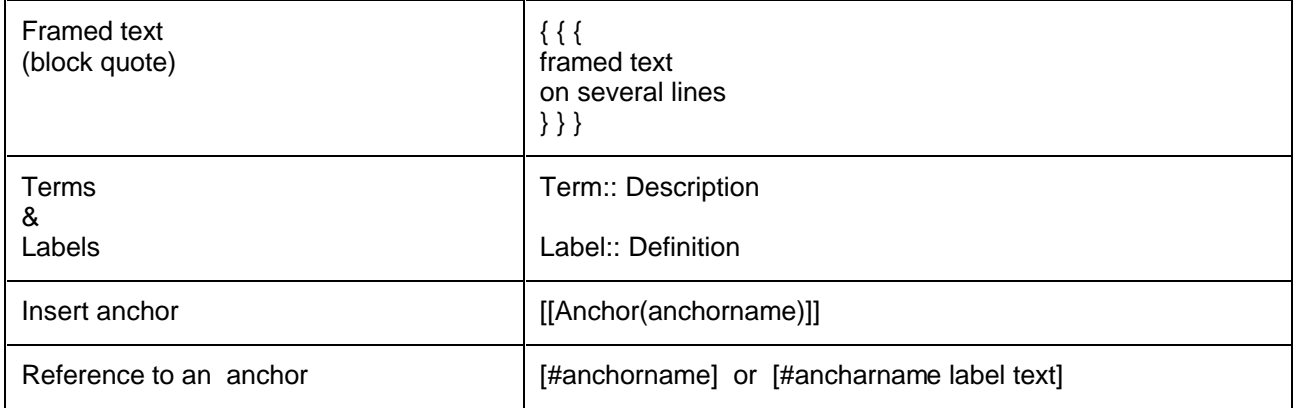

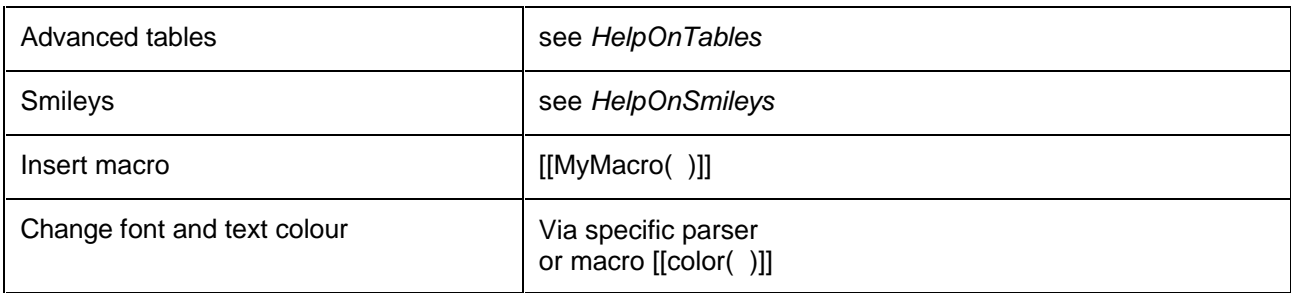

# **3. Ignored tags (displayed as is)**

- **Double squares:**
	- Macros: [[MyMacro]]
	- Anchors: [[Anchor(anchorname)]]

### • **Single squares:**

- renamed links: [wiki:OldName New Name]
- reference to an anchor: [#anchorname] or [#anchorname label text]

## **4. Hidden text**

- Comments (line beginning with ##)
- Parser instructions (line beginning with single #)

# **5. Suggestion: Highlighted text**

### • **Substitution text in green:** To show which part of a template page should be replaced, display in green colour a text surrounded by double dashes: - Last Name: --Name--

- **Macros and Anchors in red:**
	- [[MyMacro]]
	- [[Anchor(anchorname)]]